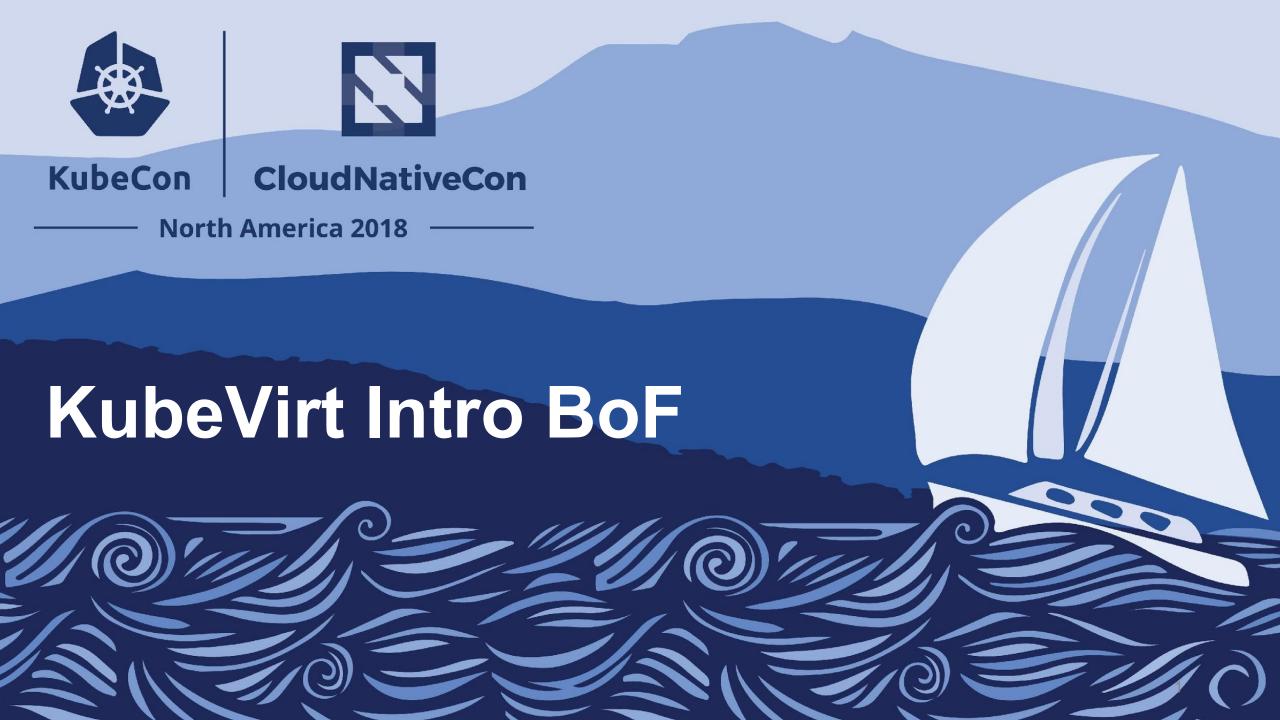

# Agenda

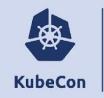

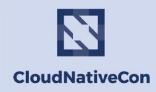

North America 2018

- Introduction
- Overview of KubeVirt
- Demo
- KubeVirt Use Cases
- Q & A

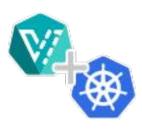

# The Story so Far...

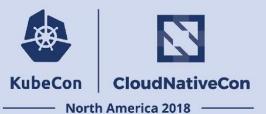

...for Virtualization in a cloud-native world:

• I need a place to install, run, and manage my Kubernetes clusters.

# The Story so Far...

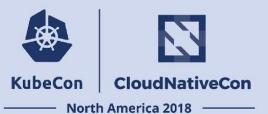

...for Virtualization in a cloud-native world:

- I need a place to install, run, and manage my Kubernetes clusters.
  - => OpenStack, oVirt, VMware, AWS, GCE, Azure, etc.

# The Story so Far...

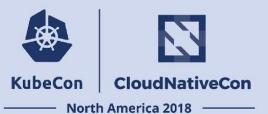

...for Virtualization in a cloud-native world:

- I need a place to install, run, and manage my Kubernetes clusters.
  - => OpenStack, RHV / oVirt, VMware, AWS, GCE, Azure, etc.
- I need a way to provide strict(er) isolation of my application containers.
  - => Katacontainers, gVisor, Isolates, Firecracker

# What about Existing Workloads?

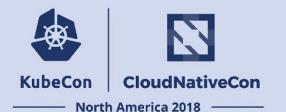

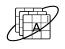

#### CONTAINER INFRASTRUCTURE AND ORCHESTRATION

Linux Containers with Kubernetes orchestration are becoming the standard platform for new applications.

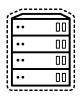

#### VIRTUALIZED WORKLOADS

Virtualized Workloads are not going anywhere fast! Business reasons and technical reasons (older/different operating system)

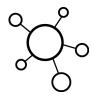

#### **BARE-METAL RESURGENCE**

Increasingly customers are pursuing bare-metal clusters for net new business functionality being built in containers.

## What is KubeVirt?

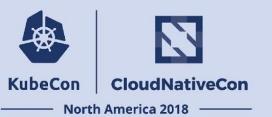

Technology enabling developer use of Kubernetes as a unified platform for building, modifying, and deploying applications residing in both containers and virtual machines in a common, shared environment.

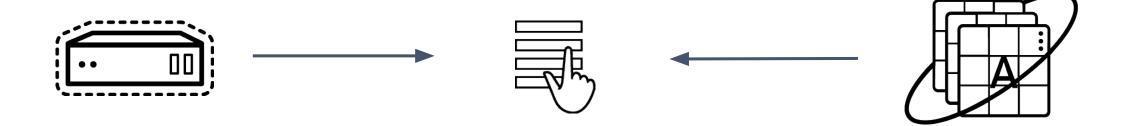

Add virtual machines to your Kubernetes/OpenShift projects just as easily as application containers!

## What is KubeVirt?

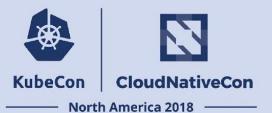

#### http://kubevirt.io

- Drops directly into existing Kubernetes Clusters.
  - a. Implemented as CRD
  - b. Extends Kubernetes so VMs can be scheduled alongside Containers
- Takes a K8S-native an approach as possible.
- Leverage Container Networking Interface (CNI), Container Storage Interface (CSI). and other K8S-native integrations.

## Components

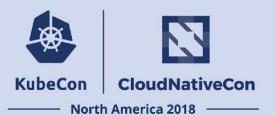

#### **KubeVirt**

The virtual machine operator

#### **Containerized Data Importer (CDI)**

Importing disks

#### CSI / Ember

Leverage 80+ existing storage drivers

#### Virt-v2v (APB)

Importing a whole virtual machine

#### **OpenShift Web Console (Optional)**

With UI extensions

#### Virtctl

Used to perform actions on vms

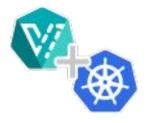

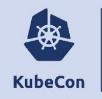

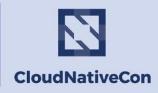

North America 2018

- SAP is a large scale software company that is focused on the enterprise market
- Dev Community at SAP is very large and demands isolated Kubernetes clusters
- Production use cases are moving to Kubernetes

Project Gardener is used to facilitate dynamic management and provisioning of clusters across public clouds and SAP data centers

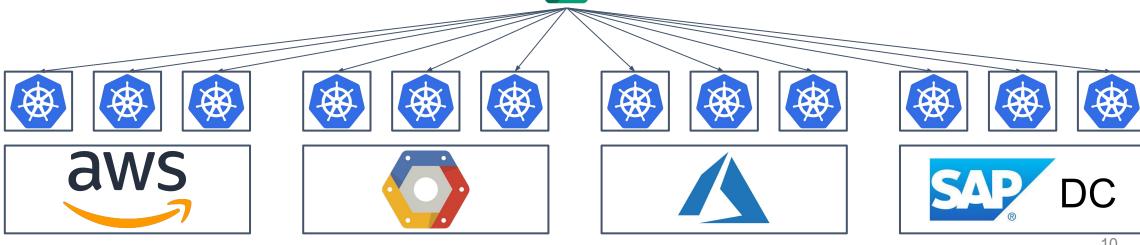

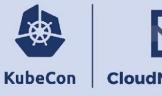

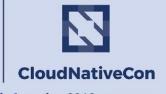

----- North America 2018

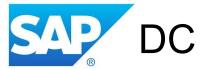

- OpenStack as infrastructure cloud-provider for Kubernetes
  - Large and complex stack
  - o Requirements on operational knowledge very high
- Not feasible for edge case deployments

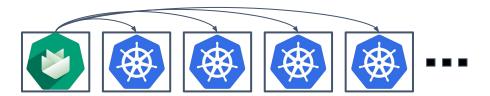

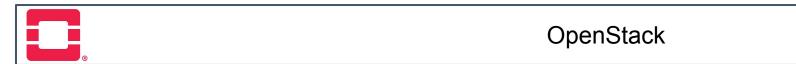

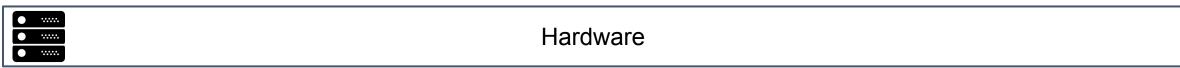

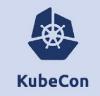

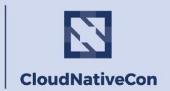

North America 2018

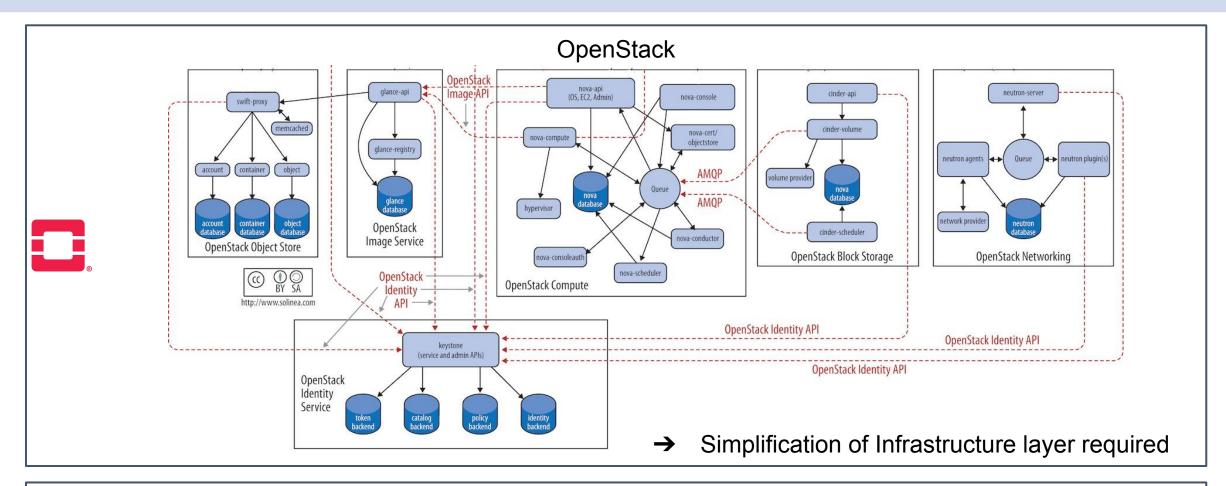

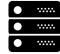

Hardware

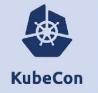

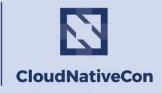

North America 2018

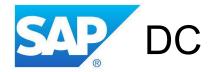

- Use Kubernetes with KubeVirt as infrastructure cloud-provider
- Let Gardener deploy Kubernetes Clusters in KubeVirt VMs
- → Stack simplified, everything is based on Kubernetes
- → Less operational knowledge required
- → Fit to run in small on-prem deployments

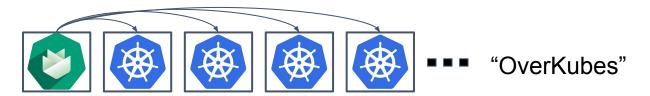

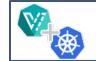

Kubernetes & KubeVirt - "UnderKube"

Storage

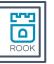

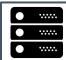

Hardware

### Use Case: Red Hat

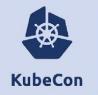

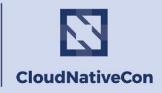

— North America 2018 —

- CNV
- OpenShift
- Web Console
- Storage Integration

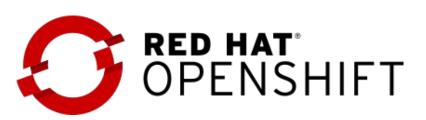

## **Demo Time**

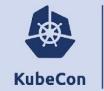

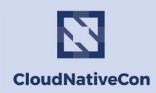

North America 2018 -

#### Pre-requisites:

- kubectl
- minikube

http://kubevirt.io/get\_kubevirt/

NB: Yes, we're running nested virt here - fine for getting started!

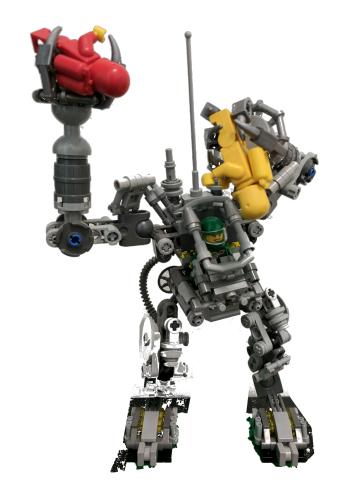

## **Kubecon Events**

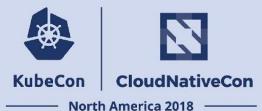

- Deep Dive BoF @ 1:45 PM Tuesday
- Demo at Red Hat Booth Wed @ 8:30AM
- KubeVirt Gathering Tues evening

https://bit.ly/2SFD3ls

## **Get Started**

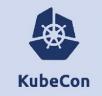

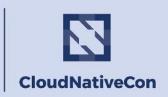

North America 2018 -

- Website:
  - o <a href="https://kubevirt.io">https://kubevirt.io</a>
    - i. AWS
    - ii. GCP
    - iii. Bare Metal
    - iv. MiniKube
- katacoda demo
  - https://www.katacoda.com/fabiand/scenarios/kubevirt-demo
- KubeVirt Demo
  - https://github.com/kubevirt/demo

## Collaborating

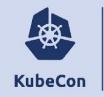

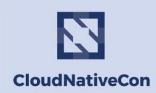

North America 2018

- Website:
  - https://kubevirt.io
- GitHub:
  - https://github.com/kubevirt/
- Mailing List:
  - https://groups.google.com/forum/#!forum/kubevirt-dev
- IRC:
  - #kubevirt on irc.freenode.net
- Slack (K8S virtualization working group):
  - #virtualization on kubernetes.slack.com

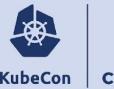

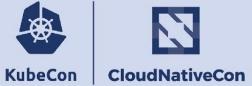

----- North America 2018

Q & A

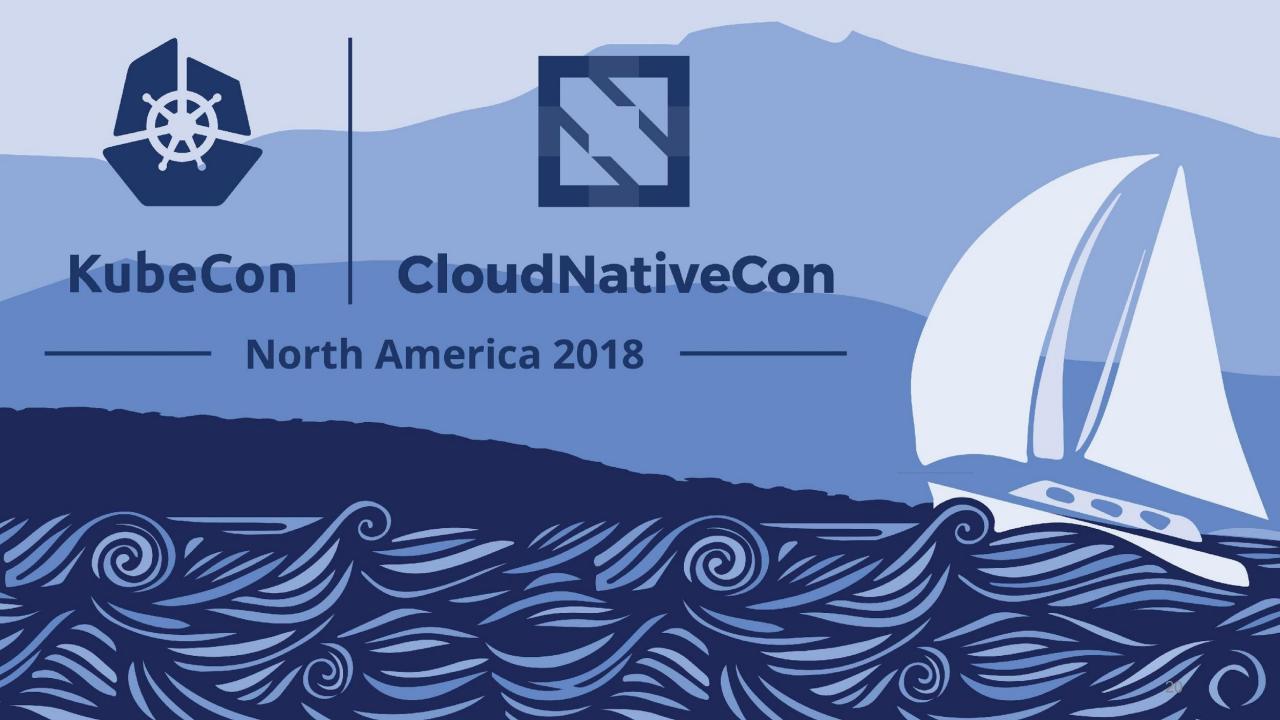